# Link Your Patient Portal Accounts for Your Family

Now make it easier than ever to manage your family's Patient Portal Accounts. Complete the form to link your Patient Portal Accounts for all Family Members. *Please use a personal email account - no work email accounts.* 

## **EXAMPLE:**

| ACCOUNT | NAME              | <u>DOB</u> | <u>EMAIL</u>        |
|---------|-------------------|------------|---------------------|
| EXAMPLE | Michelle Chambers | 8/3/73     | mchambers@email.com |
| CHILD 1 | Child Chambers    | 10/4/95    | same as above       |
| SPOUSE  | Spouse Chambers   | 8/1/71     | same as above       |

#### **Linked Accounts for Patient Portal**

Complete this form, using your personal email account, to link your family's accounts.

- 1. Fill in the Name, DOB, and email of the patient who will have the main account to manage all of the other accounts.
- 2. Fill in the Name and DOB for every other family member who would like to link their account to the main portal account.
- 3. For spouses and elderly parents, please fill out the attached Portal Proxy Authorization Form
- 4. Submit completed form(s) by fax to 601-425-1498

| <u>ACCOUNT</u> | <u>NAME</u> | <u>DOB</u> | <u>EMAIL</u>   |
|----------------|-------------|------------|----------------|
| ACCOUNT HOLDER |             |            |                |
| CHILD 1        |             |            | Use same email |
| CHILD 2        |             |            | Use same email |
| CHILD 3        |             |            | Use same email |
| CHILD 4        |             |            | Use same email |
| CHILD 5        |             |            | Use same email |
| SPOUSE         |             |            | Use same email |
| PARENT 1       |             |            | Use same email |
| PARENT 2       |             |            | Use same email |

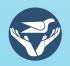

## Only Complete if you are Linking a Spouse or Parent

### REQUEST AND AUTHORIZATION TO ACCESS PATIENT PORTAL (My eCare)

| Patient Information                                                                                                    |                                                                                                    |                                                                                                    |  |  |  |
|----------------------------------------------------------------------------------------------------|----------------------------------------------------------------------------------------------------|----------------------------------------------------------------------------------------------------|--|--|--|
| Patient's Name:                                                                                                    | Patient's Address                                                                                                    |                                                                                                    |  |  |  |
| Parent's Name (if minor):                                                                                                    |                                                                                                    |                                                                                                    |  |  |  |
| Patient's Date of Birth:                                                                                                    |                                                                                                    |                                                                                                    |  |  |  |
|                                                                                                    | City/State/Zip: Telephone:                                                                                                    |                                                                                                    |  |  |  |
| Last 4 digits of SSN:                                                                                                    |                                                                                                    |                                                                                                    |  |  |  |
| (Check only one option)                                                                                                    |                                                                                                    |                                                                                                    |  |  |  |
| ☐ Self (Patient/Authorized Representative)  Email Address: @                                                                                                    |                                                                                                    | al (Please provide name/address in next box)  @                                                                                                    |  |  |  |
|                                                                                                    | Eman Address                                                                                                    | <u>(@</u>                                                                                                    |  |  |  |
| Complete this section only if you checked Proxy/Other Individual                                                                                                    |                                                                                                    |                                                                                                    |  |  |  |
| Name:                                                                                                    | Street:                                                                                                    | Street:                                                                                                    |  |  |  |
| City/State/Zip:                                                                                                    | Telephone:                                                                                                    |                                                                                                    |  |  |  |
| <ul> <li>I understand I can request a complete copy of my medical record a will generally be provided that information within 30 days upon complete.</li> <li>I understand maintaining the security of my user name and password.</li> <li>I acknowledge and accept responsibility for the decision to provide information which could be potentially sensitive.</li> <li>I understand that access to my electronic health record either to my information used as described above may be re-disclosed by the recorded information used as described above may be re-disclosed by the recorded information, and psychiatric/mental health information.</li> <li>I understand that I may refuse to sign this authorization and they mental the sign of the sign of the</li></ul> | letion of a HIPAA-compliant to access My eCare is my responser individuals of my choosing or another individual includes provider or health plan coverent and is no longer protected protected information, such a fusual to sign will not affect in  | patient authorization. onsibility. g with access to my protected health s the ability to print my patient information. red by the federal Privacy Rule (HIPAA), the by the Privacy Rule. However, other state s substance abuse treatment, HIV/AIDS- |  |  |  |
|                                                                                                    | enrollment or eligibility for benefits at South Central Regional Medical Center.  I understand I may revoke this authorization at any time in writing Attention: Privacy Officer except to the extent that action has been taken in reliance thereon. |                                                                                                    |  |  |  |
| By signing below, I acknowledge that I have read and understand this at                                                                                                    | rization form.                                                                                                    |                                                                                                    |  |  |  |
| Patient or Legal Representative's Signature:                                                                                                    |                                                                                                    | Date:                                                                                                    |  |  |  |
|                                                                                                    |                                                                                                    |                                                                                                    |  |  |  |
| Legal Representative Printed Name:  *Legal documentation to represent you as an authorized representative (if ap                                                                                                    | Relationship (ble) is required.                                                                                                    | o patient:                                                                                                    |  |  |  |

**SOUTH CENTRAL REGIONAL MEDICAL CENTER** PO BOX 607, LAUREL MS 39441

PO BOX 607, LAUREL MS 39441

PATIENT LABEL HERE

PATIENT PORTAL AUTHORIZATION Version 2018.06.21